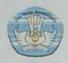

# RENCANA PELAKSANAAN PEMBELAJARAN DINAS PENDIDIKAN DAERAH SDN. NO. 101207 PARANJULU KECAMATAN SIPIROK

Satuan Pendidikan : SDN. 101207 PARANJULU

Kelas / Semester : VI (Enam) / 1

Tema 2 : Persatuan dalam Perbedaan Sub Tema 2 : Berkerja Sama Mencapai Tujuan

Pembelajaran : 1

Alokasi Waktu : 10 MENIT

### A. KOMPETENSI INTI (KI)

KI 1 : Menerima, menjalankan dan menghargai ajaran agama yang dianutnya.

KI 2 : Memiliki perilaku jujur, disiplin, tanggung jawab, santun, peduli, dan percaya diri dalam berinteraksi dengan keluarga, teman, guru, dan tetangganya.

KI 3 : Memahami pengetahuan faktual dengan cara mengamati (mendengar, melihat, membaca dan menanya) dan menanya berdasarkan rasa ingin tahu tentang dirinya, makhluk ciptaan Tuhan dan kegiatannya, dan bendabenda yang dijumpainya di rumah, sekolah, dan tempat bermain.

KI 4 : Menyajikan pengetahuan faktual dalam bahasa yang jelas, sistematis, dan logis, dalam karya yang estetis, dalam gerakan yang mencerminkan anak sehat, dan dalam tindakan yang mencerminkan peri-laku anak beriman dan berakhlak mulia.

#### B. KOMPETENSI DASAR (KD)

#### IPΔ

| NO | KOMPETENSI DASAR (KD)                                                                                                    | INDIKATOR                                                         |
|----|----------------------------------------------------------------------------------------------------|-------------------------------------------------------------------|
| 1  | 3.3 Mengalisis cara makhluk hidup<br>menyesuaikan diri dengan<br>lingkungan.                                                       | 3.3.1 Mengidentifikasi ciri-ciri hewan berdasarkan habitatnya.    |
| 2  | 4.3 Menyajikan karya tentang cara makhluk hidup menyesuaikan diri dengan lingkungannya, sebagai hasil penelusuran berbagai sumber. | 4.3.1 Mempresentasikan ciri-ciri<br>hewan berdasarkan habitatnya. |

# C. TUJUAN PEMBELAJARAN

- Setelah melakukan pengamatan dan menggali informasi dari berbagai sumber, siswa mampu mengidentifikasi ciri-ciri hewan berdasarkan habitatnya.
- Setelah melakukan pengamatan gambar yang disajikan guru, siswa mampu menyebutkan cara adapatasi hewan yang tepat.

### D. Materi Ajar

Adaptasi dan cirri - cirri khusus pada hewan

# D. Pendekatan, Model, dan metode Pembelajaran

Pendekatan : Scientific

Model : Problem Based Learning

Metode : Tanya Jawab, Pengamatan, Diskusi, Penugasan

Dan ceramah.

### E. Sumber dan Media Pembelajaran

 Buku Pedoman Guru Tema: Persatuan dalam Perbedaan Kelas 6 (Buku Tematik Terpadu Kurikulum 2013, Jakarta: Kementerian Pendidikan dan Kebudayaan, Revisi).

- Buku Siswa Tema: Persatuan dalam Perbedaan Kelas 6 (Buku Tematik Terpadu Kurikulum 2013, Jakarta: Kementerian Pendidikan dan Kebudayaan, Revisi).
- Hewan yang dibawa dari rumah atau hewan yang ada di sekitar sekolah
- Gambar hewan dan habitatnya

#### KEGIATAN PEMBELAJARAN

| Kegiatan    | Deskripsi Kegiatan                                                                                                    | Alokasi<br>Waktu |
|-------------|----------------------------------------------------------------------------------------------------|------------------|
| Pendahuluan | <ul> <li>Guru memberikan salam dan mengajak semua<br/>siswa berdo'a menurut agama dan keyakinan<br/>masing-masing. Religius</li> </ul>                                                               | 2 menit          |
|             | Guru mengecek kesiapan diri dengan mengisi<br>lembar kehadiran dan memeriksa kerapihan<br>pakaian, posisi dan tempat duduk disesuaikan<br>dengan kegiatan pembelajaran.                              |                  |
|             | Menyanyikan lagu "Potong Bebek Angsa" bersama-sama. Apersepsi                                                                                                    |                  |
|             | <ul> <li>Guru Menyampaikan tujuan pembelajaran hari<br/>ini mengenai adaptasi dan ciri khusus beberapa<br/>hewan. Communication</li> </ul>                                                           |                  |
| nti         | <ul> <li>Siswa mengamati beberapa gambar hewan bebek yang disajikan oleh guru (mengamati)</li> <li>Siswa diminta menyebutkan cara adaptasi dan ciri khusus dari gambar yang mereka amaati</li> </ul> | 6 menit          |
| 3-3-4       | <ul> <li>Siswa diberikan kesempatan bertanya untuk hal<br/>belum jelas dari ciri khusus hewan yang<br/>disajikan (menanya)</li> <li>Siswa dibagi menjadi beberapa kelompok</li> </ul>                |                  |

| Kegiatan | Deskripsi Kegiatan                                                                                                    | Alokasi<br>Waktu |
|----------|----------------------------------------------------------------------------------------------------|------------------|
|          | dengan anggota antara 3-5 anak secara heterogen.  Guru menyajikan beberapa gambar hewan  Siswa melalui perwakilan kelompok, mengambil gambar yang akan mereka analisis bersama  Secara berkelompok siswa melakukan pengamaatan gambar dan berdiskusi mengenai ciri khusus hewan yang mereka pilih. (mengumpulkan informasi). |                  |
| Penutup  | <ul> <li>Bersama-sama siswa membuat kesimpulan / rangkuman hasil belajar selama sehari Integritas</li> </ul>                                                                                                    | 2 menit          |
|          | <ul> <li>Bertanya jawab tentang materi yang telah<br/>dipelajari (untuk mengetahui hasil ketercapaian<br/>materi)</li> </ul>                                                                                                    |                  |
|          | Guru memberi kesempatan kepada siswa untuk<br>menyampaikan pendapatnya tentang<br>pembelajaran yang telah diikuti.                                                                                                    |                  |
|          | Melakukan penilaian hasil belajar                                                                                                    |                  |
|          | Menyanyikan lagu daerah "Burung Tantina"                                                                                                    |                  |
|          | <ul> <li>Mengajak semua siswa berdo'a menurut agama<br/>dan keyakinan masing-masing (untuk<br/>mengakhiri kegiatan pembelajaran) Religius</li> </ul>                                                                                                    |                  |

# F. Penilaian

Penilaian Sikap : Rubrik Pengamatan Sikap

Penilaian Pengetahuan : Tes TertulisPenilaian Keterampilan : Unjuk Kerja

### D. SUMBER DAN MEDIA PEMBELAJARAN

- Buku Pedoman Guru Tema : Selamatkan Makhluk Hidup Kelas 6 (Buku Tematik Terpadu Kurikulum 2013, Jakarta: Kementerian Pendidikan dan Kebudayaan, Revisi).
- Buku Siswa Tema : Selamatkan Makhluk Hidup Kelas 6 (Buku Tematik Terpadu Kurikulum 2013, Jakarta: Kementerian Pendidikan dan Kebudayaan, Revisi).

Gambar salah satu jenis hewan

Mengetahui Kepala Sekolah

NIP 198206 13 DONO1300.

JUHANA SIREGAR, S.Pd NIP.198306132011012010

#### Lampiran Penilaian

A. Penilaian Sikap Nama : Nomor :

| Aspek                                                                                | Indikator                                               | Skor                             | Nilai |
|--------------------------------------------------------------------------------------|---------------------------------------------------------|----------------------------------|-------|
| Keaktifan     Berdiskusi     Kerja     kelompok                                      | Sangat aktif     Aktif     Kurang aktif     Tidak aktif | 76-100<br>51-75<br>26-50<br>0-25 |       |
| Sopan santun     Menghargai teman     Menghargai guru                                | Sangat aktif     Aktif     Kurang aktif     Tidak aktif | 76-100<br>51-75<br>26-50<br>0-25 |       |
| Keberanian     mengungkapkan     pendapat     Bertanya     Menjawab     Saran/kritik | Sangat aktif     Aktif     Kurang aktif     Tidak aktif | 76-100<br>51-75<br>26-50<br>0-25 |       |

NA= Jumlah nilai 3 aspek: 3

B.Lembar Penilaian Pengetahuan

KISI-KISI SOAL

MATA PELAJARAN: IPA KELAS : VI JUMLAH SOAL : 10 SOAL BENTUK SOAL : ISIAN

| The state of the state of the s |                                      |                       |                                                                                                    |    |
|----------------------------------------------------------------------------------------------------|--------------------------------------|-----------------------|----------------------------------------------------------------------------------------------------|----|
| KOMPETENSI<br>DASAR                                                                                                    | MATER<br>I                           | TINGKAT<br>BERPIKIR   | INDIKATOR                                                                                                    | NO |
| Mendeskripsikan<br>hubungan antara ciri-<br>ciri khusus yang<br>dimiliki hewan<br>(kelelawar, cicak,<br>bebek) dan                                                                                                    | Ciri<br>khusus<br>beberap<br>a hewan | Kognitif Analisis     | Disajikan cirri mahluk<br>hidup yang memiliki kaki<br>berperekat.Siswa bisa<br>mengidentifikasimahluk<br>hidup yang dimaksud<br>dengan tepat. | 1  |
| lingkungan hidupnya                                                                                                    |                                      | Kognitif<br>Pemahaman | Siswa bisa menyebutkan<br>fungsi dari salah satu cirri<br>khusus yang dimiliki oleh<br>unta.                                                  | 2  |
|                                                                                                    |                                      | Kognitif<br>Pemahaman | Siswa dapat<br>mengidentifikas salah satu<br>kemampuan kelelawar                                                                              | 3  |
|                                                                                                    |                                      | Kognitif<br>pemahaman | Siswa dapat menentukan<br>bunyi yang dikeluarkan                                                                                              | 4  |

|                       | kelelawar dalam ayatem<br>sonar                                                                              |     |
|-----------------------|----------------------------------------------------------------------------------------------------|-----|
| Kognitif<br>Pemahaman | Siswa dapat menentukan<br>salah satu cirri khusus<br>cicak dengan tepat                                      | 5   |
| Kognitif analisis     | bisa melengkapi cirri<br>khusus tersebut                                                                     | . 6 |
| Kognitif<br>Pemahaman | Siswa bisa menentukan<br>cara cumi-cumi<br>mengelabuhi musuh.                                                | 7   |
| Kognitif Analiis      | Siswa bisa<br>mendeskripsikan salah satu<br>cirri khusus yang dimiliki<br>bunglon                            | 8   |
| Kognitif analisa      | Disajkan ciri khusus ikan pemanah.Siswa bisa menentukan mangsa dari ikan pemanah.                            | 9   |
| Kognitif<br>Pemahaman | Disajikan beberapa jenis<br>hewan.Siswa bisa<br>mengelompokan hewan<br>tersebut sesuai waktu<br>keaktifannya | 10  |

#### SOAL

Isilah titik-titik dibawah ini dengan jawaban yang tepat!

- Makhluk hidup yang memiliki kaki yang beralur paralel dan lengket untuk merayap di dinding adalah....
- 2. Ikan lele melindungi diri dari musuh menggunakan....
- 3. Kemampuan kelelawar untuk menangkap mangsa disebut....
- 4. Kelelawar mempunyai kemampuan dalam system sonar dengan memanfaatkan bunyi...
- 5. Untuk menangkap mangsanya cicak mempunyai ciri khusus yaitu....
- 6. Bulu bebek tidak basah saat berenang di sungai,karena bulu bebek memiliki lapisan ....
- 7. Laba-laba mengelabuhi musuh dengan mengeluarkan cairan...
- 8. Kemampuan bunglon untuk mengubah warna kulit sesuai dengan habitatnya disebut...
- Ikan pemanah menyemprotkan air untuk menangkap mangsa. Mangsa ikan pemanah adalah ... .
- Burung hantu dan kelelawar merupakan hewan yang aktif di malam hari sehingga disebut sebagai hewan....

### **KUNCI JAWABAN**

- 1. Cicak
- 2. patil
- 3. Ekolokasi
- 4. Ultrasonik
- 5. Lidah panjang dan lengket

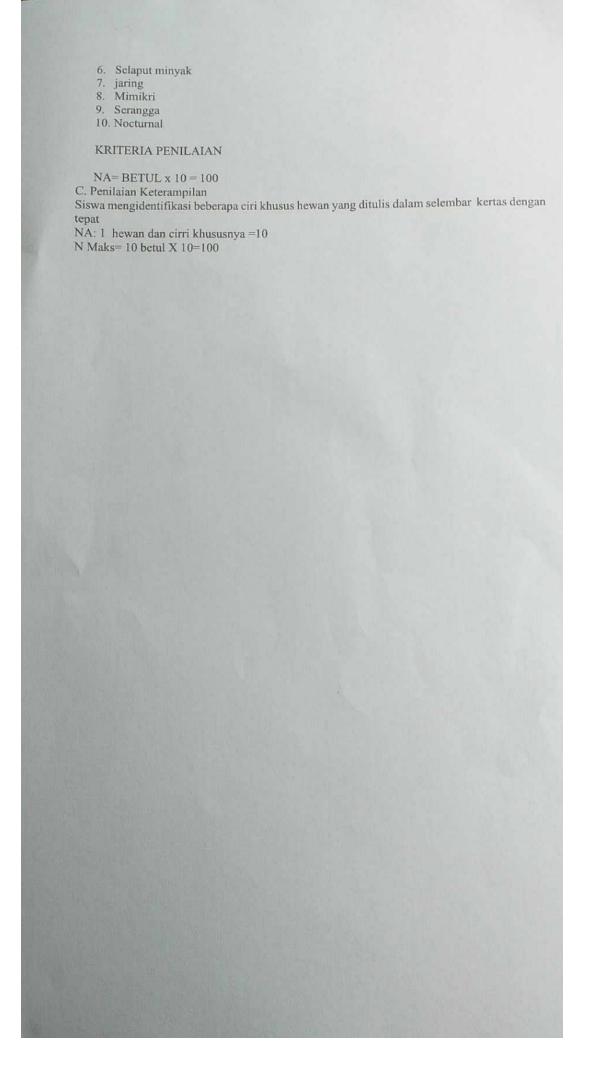